- 1. British spelling is to be left British spelling.
- 2. Remove HTML.
- 3. Remove any content from other articles that may have been picked up by the OCR.
- 4. Try to match the formatting of the article as much as possible, but
	- a. **Do not** try to match the column width
	- b. **Do** insert line breaks between paragraphs.
- 5. Do not include italics, bolding or underlining (we are not doing the HTML for them as it loads inconsistently).
- 6. Match capitalization to article.
- 7. Leave the original version of OCR in the document. Please put the improved text above the old OCR text.
- 8. Once the human-edited version is complete, please select 3-5 terms from the Term List to recommend as **KEYWORDS**. Put these at the top of the document.
- 9. Add "- Done" to the title of the document when complete.
	- a. Please leave any notes for review in the title of the document.

## **Example:**

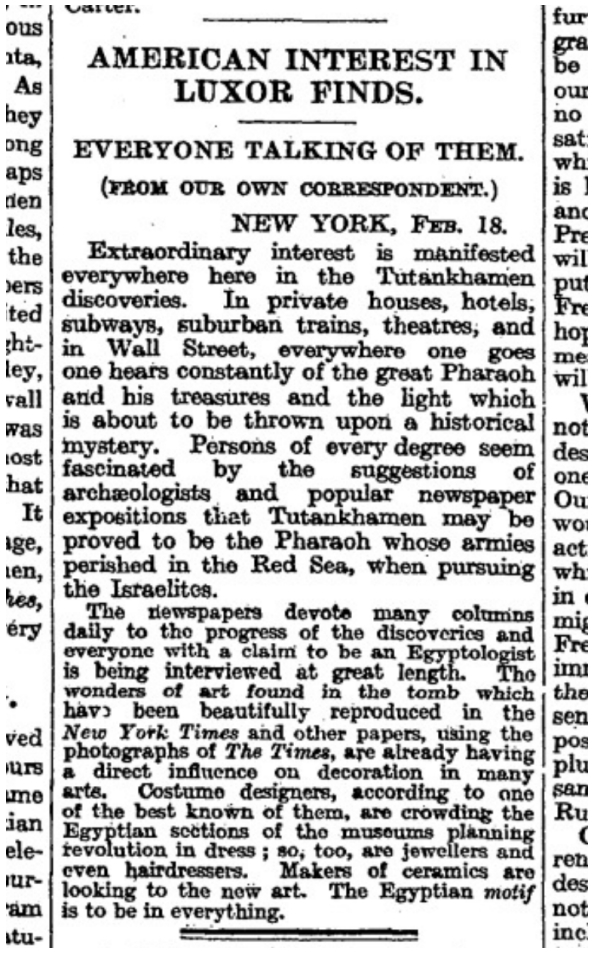

GALE | CS201659475

American Interest In Luxor Finds.

2/19/1923

KEYWORDS: The Times, photograph rights, Tutankhamun, New York City

AMERICAN INTEREST IN LUXOR FINDS. **EVERYONE TALKING OF THEM.** (FROM OUR OWN CORRESPONDENT.) NEW YORK, FEB. 18.

Extraordinary interest is manifested everywhere here in the Tutankhamen discoveries. In private houses, hotels, subways, suburban trains, theatres, and in Wall Street, everywhere one goes one hears constantly of the great Pharaoh and his treasures and the light which is about to be thrown upon a historical mystery. Persons of every degree seem fascinated by the suggestions of archaeologists and popular newspaper expositions that Tutankhamen may be proved to be the Pharaoh whose armies perished in the Red Sea, when pursuing the Israelites.

The newspapers devote many columns daily to the progress of the discoveries and everyone with a claim to be an Egyptologist is being interviewed at great length. The wonders of art found in the tomb which have been beautifully reproduced in the New York Times and other papers, using the photographs of The Times, are already having a direct influence on decoration in many arts. Costume designers, according to one of the best known of them, are crowding the Egyptian sections of the museums planning revolution in dress; so, too, are jewellers and even hairdressers. Makers of ceramics are looking to the new art. The Egyptian motif is to be in everything.

AMERICAN INTEREST INLINE BREAKLUXOR FINDS.LINE BREAKEVERYONE TALKING OF THfEM.LINE\_BREAK(AOM oua OWN COORFPoNDRN.)LINE\_BREAKNIEW YORK, FEB. 18. LINE BREAKExtraordinary interest is manifested everywhere here in the Tutankhamen discoveries. In private houses, hotels, subways, suburban trains, theatres, and in Wall Street, everywhere one goes one hears constantly of the great Pharaoh anid his treasures and the light which is about to be thrown upon a historical mystery. Persons of every degree seem fascinated